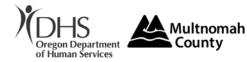

## Please send completed form to <u>user.access.support@multco.us</u>

| Check only<br>applicable<br>choices | <b>Add</b> a New User<br><b>Modify</b> User Profile<br>Change name on User ID | Reinstate User | <b>Revoke</b> User |
|-------------------------------------|-------------------------------------------------------------------------------|----------------|--------------------|
|                                     |                                                                               |                |                    |

| Agency | District Center  |
|--------|------------------|
|        | Enhancing Equity |
|        |                  |

## **User Information** ("User" is the person whose account is being affected)

| Name: First, M.I., Last    | RACFID                                        | Effective Date    |
|----------------------------|-----------------------------------------------|-------------------|
| F                          | P number<br>(LEAVE BLANK IF NOT ASSIGNED YET) |                   |
| Position Title             | Email Address                                 |                   |
| Work Address, City and Zip |                                               | Direct Work Phone |
|                            |                                               | Fax Number        |

## **Manager Information**

| Name: First, M.I., Last |       | Position Title |
|-------------------------|-------|----------------|
| Phone                   | Email |                |
| Signature               |       | Today's Date   |

# Office Use

| Default/Home Branch: |  |  |
|----------------------|--|--|
|                      |  |  |

#### User access setup:

For enhancing Equity and District Center employees choose all that apply to applicants job function.

OPI Case Manager (Citrix, Oregon Access, HostExplorer, UCR, GetCare, MDT Referral)

OAA Case Manager (UCR, GetCare, MDT Referral)

FCSP Case Manager (UCR, GetCare)

Transportation Coordinator (Citrix, Oregon Access, HostExplorer, UCR) Voucher Clerk (Citrix, Oregon Access, HostExplorer)

Options Counseling (UCR, GetCare, MDT Referral)

Information and Referral (Citrix, Oregon Access, HostExplorer, UCR, GetCare) Nutrition (UCR)